# **2- How to Send Email using PHP mail()**

# **Function What is PHP mail?**

PHP mail is the built in PHP function that is used to send emails from PHP scripts.

The mail function accepts the following parameters:

- Email address
- Subject
- Message
- CC or BC email addresses
- It's a cost effective way of notifying users on important events.
- Let users contact you via email by providing a contact us form on the website that emails the provided content.
- Developers can use it to receive system errors by email  $\square$  You can use it to email your newsletter subscribers.
- You can use it to send password reset links to users who forget their passwords
- You can use it to email activation/confirmation links. This is useful when registering users and verifying their email addresses

## **Why/When to use the mail PHP Sending mail using PHP**

The PHP mail function has the following basic syntax

 $\langle$ ?php

mail(\$to\_email\_address,\$subject,\$message,[\$headers],[\$parameters]) ;<br>,

?>

HERE,

- "\$to email address" is the email address of the mail recipient
- " $\text{Subject}$ " is the email subject  $\Box$  " $\text{Smessage}$ " is the message to be sent.
- "[\$headers]" is optional, it can be used to include information such as CC, BCC

- CC is the acronym for carbon copy. It's used when you want to send a copy to an interested person i.e. a complaint email sent to a company can also be sent as CC to the complaints board.
- BCC is the acronym for blind carbon copy. It is similar to CC. The email addresses included in the BCC section will not be shown to the other recipients.

## **Simple Mail Transmission Protocol (SMTP)**

PHP mailer uses Simple Mail Transmission Protocol (SMTP) to send mail.

On a hosted server, the SMTP settings would have already been set. he SMTP mail settings can be configured from "php.ini" file in the PHP installation folder.

Configuring SMTP settings on your localhost Assuming you are using xampp on windows, locate the "php.ini" in the directory "C:\xampp\php".

• Open it using notepad or any text editor. We will use notepad in this example. Click on the edit menu

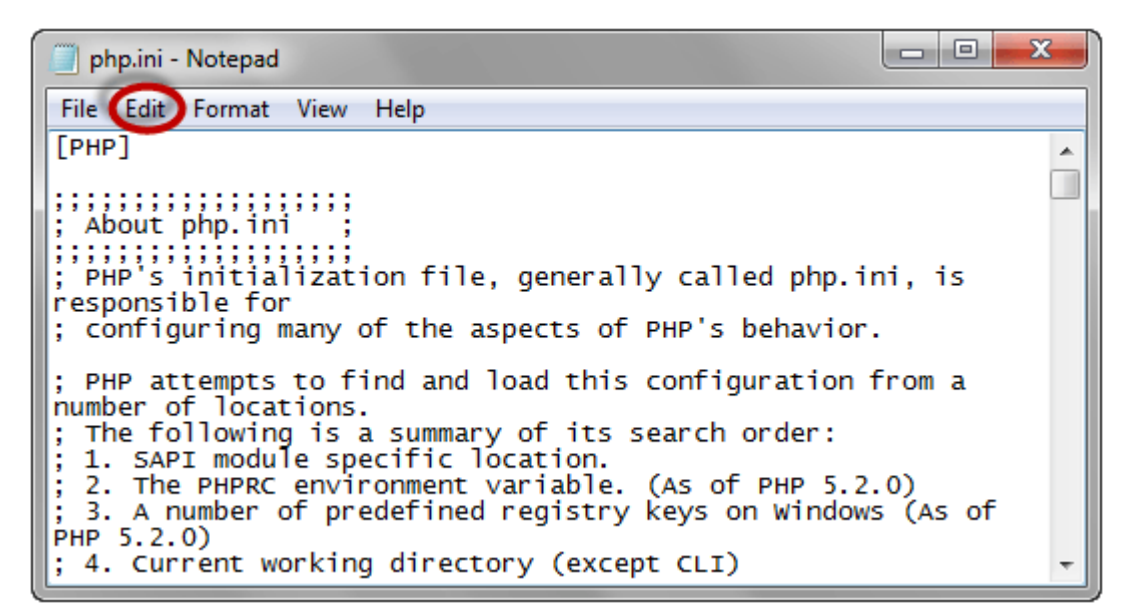

• Click on Find… menu

```
Web Programming Lectures (PHP)
```
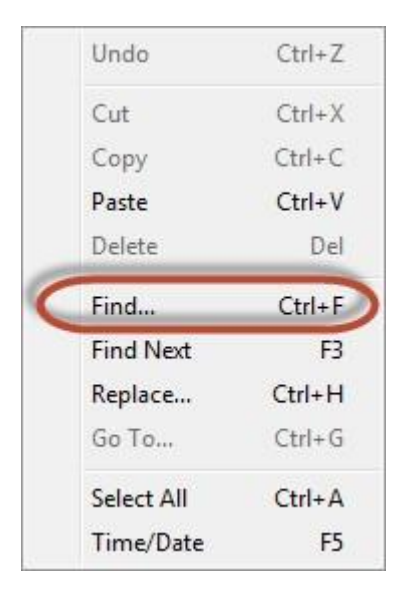

The find dialog menu will appear

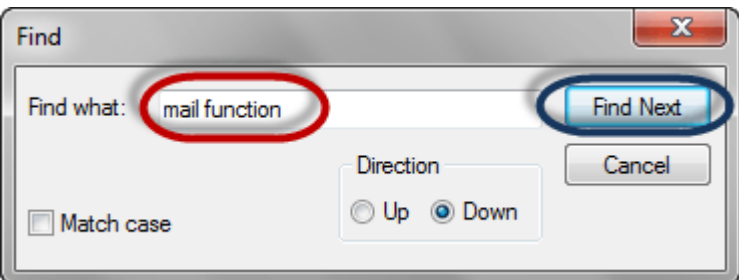

• Click on Find Next button

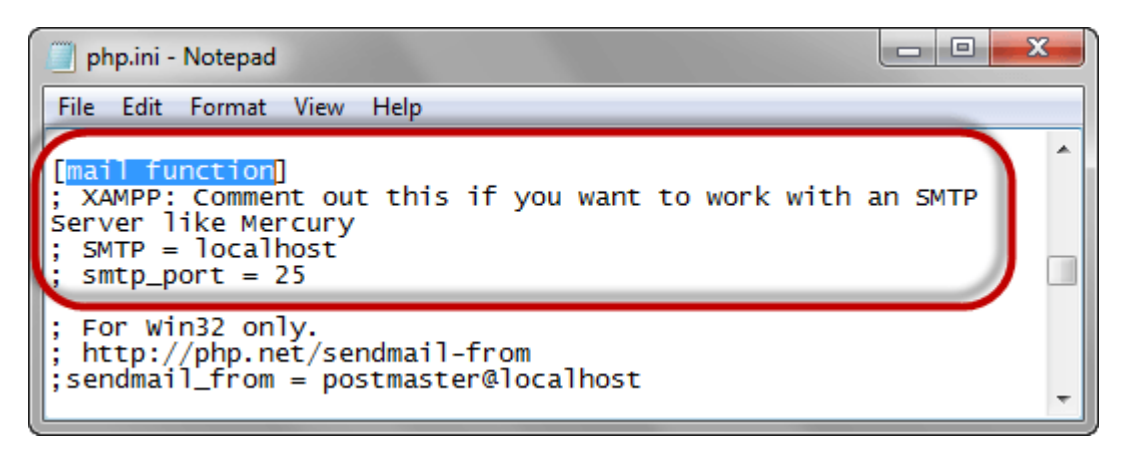

- Locate the entries
- *[mail function]*
- *; XAMPP:* Don't remove the semi column if you want to work with an SMTP Server like Mercury
- ; SMTP = localhost
- ; smtp\_port =  $25$

- Remove the semi colons before SMTP and smtp\_port and set the SMTP to you[r](https://www.guru99.com/free-smtp-servers.html) [smtp server](https://www.guru99.com/free-smtp-servers.html) [a](https://www.guru99.com/free-smtp-servers.html)nd the port to your smtp port. Your settings should look as follows
- SMTP = smtp.example.com
- smtp port  $= 25$
- *Note the SMTP settings can be gotten from your web hosting providers.*
- If the server requires authentication, then add the following lines.
- auth username = example username@example.com  $\Box$ auth password = example password  $\square$  Save the new changes.  $\square$ Restar[t](https://www.guru99.com/apache.html) [Apache](https://www.guru99.com/apache.html) [se](https://www.guru99.com/apache.html)rver.

#### **PHP Mail Example**

Let's now look at an example that sends a simple mail.

```
\langle?php
$to email = 'name @ company . com';
\text{Ssubject} = \text{Testing PHP Mail}:$message = 'This mail is sent using the PHP mail function'; 
\betaheaders = 'From: noreply @ company . com';
mail($to_email,$subject,$message,$headers); 
?>
```

```
Output:
```
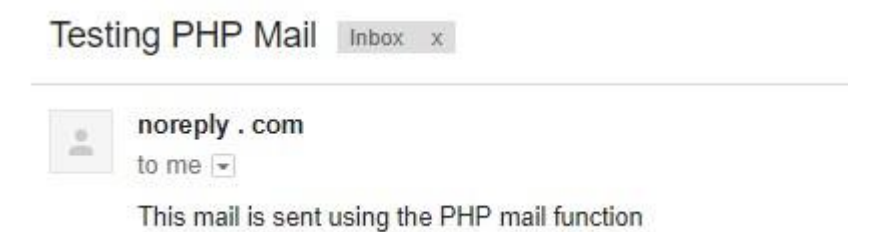

*Note: the above example only takes the 4 mandatory parameters.*

*You should replace the above fictitious email address with a real email address.*

### **Sanitizing email user inputs**

The above example uses hard coded values in the source code for the email address and other details for simplicity.

Let's assume you have to create a contact us form for users fill in the details and then submit.

- Users can accidently or intentional inject code in the headers which can result in sending spam mail
- To protect your system from such attacks, you can create a custom function that sanitizes and validates the values before the mail is sent.

Let's create a custom function that validates and sanitizes the email address using the filter\_var built in function.

Filter var function The filter var function is used to sanitize and validate the user input data.

It has the following basic syntax.

```
\langle?php
filter_var($field, SANITIZATION TYPE);
?>
```
**HERE** 

- "filter  $var(...)$ " is the validation and sanitization function
- "\$field" is the value of the field to be filtered.
- "SANITIZATION TYPE" is the type of sanitization to be performed on the field such as;
- **FILTER VALIDATE EMAIL** it returns true for valid email addresses and false for invalid email addresses.
- **FILTER SANITIZE EMAIL** it removes illegal characters from email addresses. info\@domain.(com) returns info@domain.com.
- **FILTER\_SANITIZE\_URL** it removes illegal characters from URLs. http://www.example@.comé returns >http://www.example@.com
- **FILTER\_SANITIZE\_STRING**  it removes tags from string values.  **bold** $**2**$  **becomes am bold.**

The code below implements uses a custom function to send secure mail.

 $\langle$ ?php function sanitize\_my\_email(\$field) { \$field = filter\_var(\$field, FILTER\_SANITIZE\_EMAIL);

```
 if (filter_var($field, FILTER_VALIDATE_EMAIL)) 
{ return true; } else { return false;
   } 
} 
$to email = 'name @ company . com';
$subject = 'Testing PHP Mail'; 
$message = 'This mail is sent using the PHP mail '; 
$headers = 'From: noreply @ company. com';
//check if the email address is invalid $secure_check $secure_check 
= sanitize_my_email($to_email);
if ($secure check = false) { echo "Invalid
input"; } else { //send email mail($to_email, 
$subject, $message, $headers); echo "This 
email is sent using PHP Mail"; 
} 
?> 
Output:
  Testing PHP Mail Inbox x
       noreply com
       to me \overline{\mathbf{v}}
```
This mail is sent using the PHP mail

# **Secure Mail**

Emails can be intercepted during transmission by unintended recipients.

This can exposure the contents of the email to unintended recipients.

Secure mail solves this problem by transmitting emails via Hypertext Transfer Protocol Secure (HTTPS).

HTTPS encrypts messages before sending them.

### **Summary**

- The PHP built in function mail() is used to send mail from PHP scripts
- Validation and sanitization checks on the data are essential to sending secure mail

• The PHP built in function filter\_var() provides an easy to use and efficient way of performing data sanitization and validation